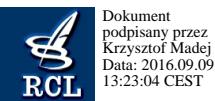

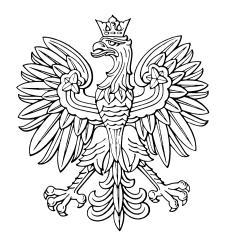

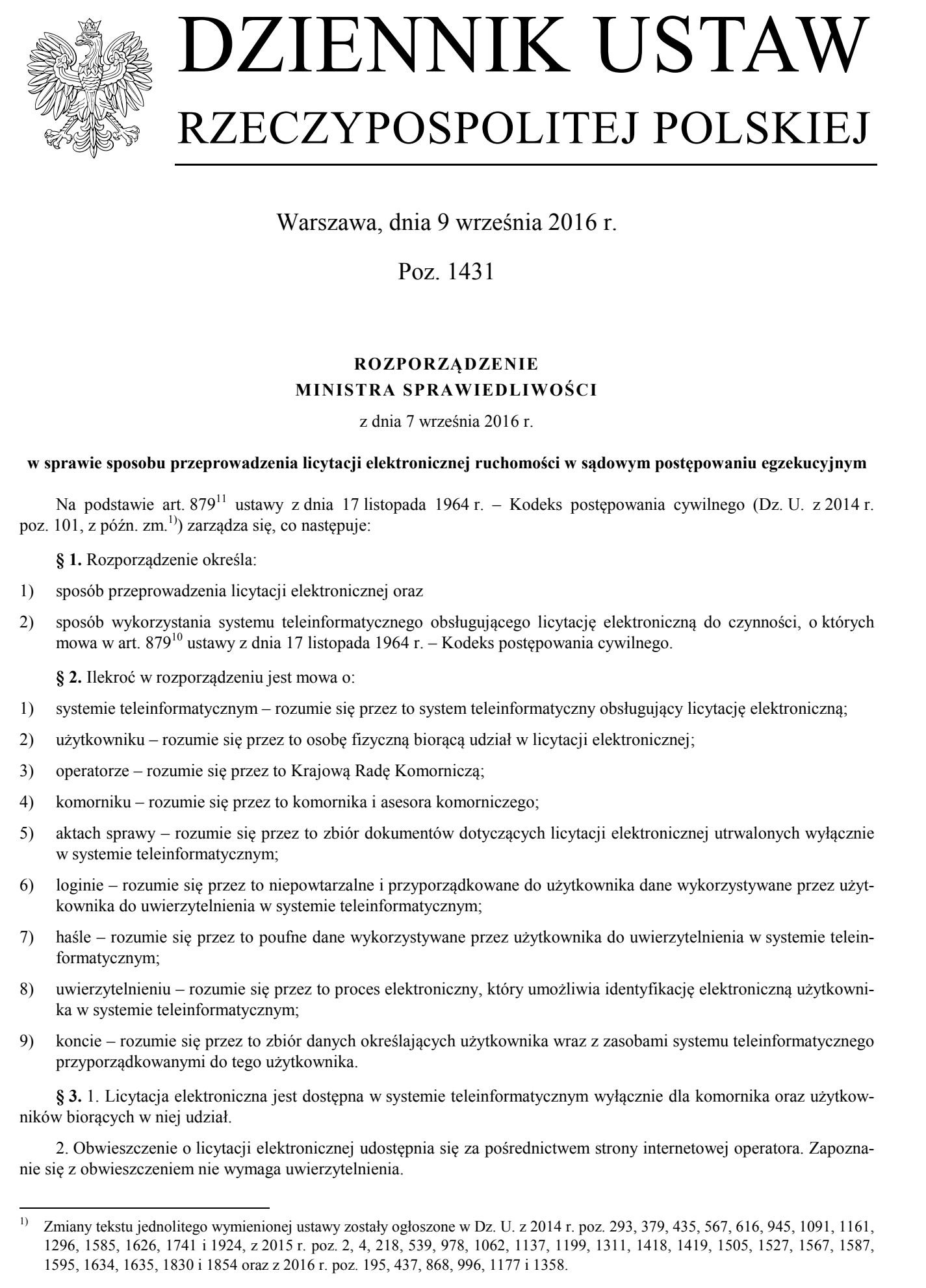

Warszawa, dnia 9 września 2016 r.

Poz. 1431

## **ROZPORZĄDZENIE MINISTRA SPRAWIEDLIWOŚCI**

z dnia 7 września 2016 r.

## **w sprawie sposobu przeprowadzenia licytacji elektronicznej ruchomości w sądowym postępowaniu egzekucyjnym**

Na podstawie art. 879<sup>11</sup> ustawy z dnia 17 listopada 1964 r. – Kodeks postępowania cywilnego (Dz. U. z 2014 r. poz. 101, z późn. zm.1)) zarządza się, co następuje:

**§ 1.** Rozporządzenie określa:

- 1) sposób przeprowadzenia licytacji elektronicznej oraz
- 2) sposób wykorzystania systemu teleinformatycznego obsługującego licytację elektroniczną do czynności, o których mowa w art. 879<sup>10</sup> ustawy z dnia 17 listopada 1964 r. – Kodeks postępowania cywilnego.

**§ 2.** Ilekroć w rozporządzeniu jest mowa o:

- 1) systemie teleinformatycznym rozumie się przez to system teleinformatyczny obsługujący licytację elektroniczną;
- 2) użytkowniku rozumie się przez to osobę fizyczną biorącą udział w licytacji elektronicznej;
- 3) operatorze rozumie się przez to Krajową Radę Komorniczą;
- 4) komorniku rozumie się przez to komornika i asesora komorniczego;
- 5) aktach sprawy rozumie się przez to zbiór dokumentów dotyczących licytacji elektronicznej utrwalonych wyłącznie w systemie teleinformatycznym;
- 6) loginie rozumie się przez to niepowtarzalne i przyporządkowane do użytkownika dane wykorzystywane przez użytkownika do uwierzytelnienia w systemie teleinformatycznym;
- 7) haśle rozumie się przez to poufne dane wykorzystywane przez użytkownika do uwierzytelnienia w systemie teleinformatycznym;
- 8) uwierzytelnieniu rozumie się przez to proces elektroniczny, który umożliwia identyfikację elektroniczną użytkownika w systemie teleinformatycznym;
- 9) koncie rozumie się przez to zbiór danych określających użytkownika wraz z zasobami systemu teleinformatycznego przyporządkowanymi do tego użytkownika.

**§ 3.** 1. Licytacja elektroniczna jest dostępna w systemie teleinformatycznym wyłącznie dla komornika oraz użytkowników biorących w niej udział.

2. Obwieszczenie o licytacji elektronicznej udostępnia się za pośrednictwem strony internetowej operatora. Zapoznanie się z obwieszczeniem nie wymaga uwierzytelnienia.

 $\overline{a}$ 1) Zmiany tekstu jednolitego wymienionej ustawy zostały ogłoszone w Dz. U. z 2014 r. poz. 293, 379, 435, 567, 616, 945, 1091, 1161, 1296, 1585, 1626, 1741 i 1924, z 2015 r. poz. 2, 4, 218, 539, 978, 1062, 1137, 1199, 1311, 1418, 1419, 1505, 1527, 1567, 1587, 1595, 1634, 1635, 1830 i 1854 oraz z 2016 r. poz. 1 95, 437, 868, 996, 1177 i 1358.

**§ 4.** 1. Konto zakłada się w systemie teleinformatycznym po złożeniu wniosku o założenie konta użytkownika. Wniosek ten zawiera:

- 1) imiona i nazwisko wnioskodawcy, numer PESEL, o ile został mu nadany, a w przypadku osoby nieposiadającej numeru PESEL – serię, numer i nazwę dokumentu potwierdzającego tożsamość oraz nazwę państwa, w którym wydano ten dokument;
- 2) adres poczty elektronicznej oraz adres do korespondencji;
- 3) wskazanie hasła umożliwiającego uwierzytelnienie;
- 4) wskazanie adresu poczty elektronicznej lub numeru telefonu komórkowego, na które mają być wysyłane powiadomienia o zamieszczeniu pisma, o ile wnioskodawca chce otrzymywać takie powiadomienia;
- 5) oświadczenie wnioskodawcy, że dane, o których mowa w pkt 1 i 2, są prawdziwe oraz że zapoznał się z pouczeniem co do sposobu i skutków doręczeń dokonywanych zgodnie z art.  $131<sup>1</sup>$  ustawy z dnia 17 listopada 1964 r. – Kodeks postępowania cywilnego.

2. Wniosek o założenie konta użytkownika składa się za pośrednictwem systemu teleinformatycznego.

3. Osoba nieposiadająca numeru PESEL składa wniosek za pośrednictwem wybranego komornika sądowego.

4. Warunki dotyczące hasła, o którym mowa w ust. 1 pkt 3, w szczególności liczba, rodzaj i wielkość znaków, są udostępniane przed złożeniem wniosku o założenie konta użytkownika za pośrednictwem systemu teleinformatycznego.

5. Imiona, nazwisko oraz numer PESEL podlegają automatycznej weryfikacji w rejestrze PESEL.

6. W razie negatywnego wyniku weryfikacji zawiadamia się osobę składającą wniosek o odmowie założenia konta. W zawiadomieniu podaje się przyczynę tej odmowy i poucza o możliwości złożenia ponownego wniosku za pośrednictwem wybranego komornika sądowego.

7. W przypadkach, o których mowa w ust. 3 i 6, komornik zakłada osobie składającej wniosek konto w systemie teleinformatycznym, po przeprowadzeniu weryfikacji jej tożsamości.

8. Osobę składającą wniosek zawiadamia się o założeniu konta w systemie teleinformatycznym; w zawiadomieniu podaje się login.

9. Zawiadomienia, o których mowa w ust. 6 i 8, doręcza się wnioskodawcy na podany, we wniosku, adres poczty elektronicznej lub numer telefonu komórkowego wnioskodawcy.

10. Użytkownik ma obowiązek niezwłocznie aktualizować dane, o których mowa w ust. 1 pkt 1.

11. Użytkownik jest uprawniony do zmiany hasła za pośrednictwem systemu teleinformatycznego.

**§ 5.** Konto użytkownika jest udostępniane wyłącznie po uwierzytelnieniu, które następuje za pomocą loginu i hasła.

**§ 6.** 1. Użytkownik może brać udział w nieograniczonej liczbie licytacji za pośrednictwem konta.

2. W razie braku uwierzytelnienia użytkownika w okresie roku, jego konto w systemie teleinformatycznym może być usunięte, o czym należy pouczyć użytkownika w zawiadomieniu o założeniu konta.

**§ 7.** 1. Użytkownik zgłasza przystąpienie do przetargu.

2. Użytkownik, wraz z przystąpieniem do przetargu, składa oświadczenie, że nie zachodzą wobec niego podstawy do wyłączenia od udziału w przetargu.

**§ 8.** 1. Użytkownik będący pełnomocnikiem, przedstawicielem ustawowym albo osobą uprawnioną do działania w imieniu osoby prawnej albo innej jednostki organizacyjnej posiadającej zdolność prawną, przystępując do przetargu, oświadcza, że występuje w imieniu osoby trzeciej.

2. Oświadczenie, o którym mowa w ust. 1, składa się za pośrednictwem systemu teleinformatycznego. Do oświadczenia dołącza się pełnomocnictwo lub inny dokument wykazujący umocowanie, jeżeli zostały one sporządzone elektronicznie, albo elektronicznie poświadczony odpis pełnomocnictwa lub dokumentu wykazującego umocowanie. Pełnomocnictwo lub dokument wykazujący umocowanie albo ich uwierzytelnione odpisy mogą być złożone komornikowi sądowemu prowadzącemu licytację. **5** 4.1. Kemis zakinis si e wortunie teletizmuovanem po abazia entori si euroopeis teletizmuovanem politika entori si euroopeis teletizmuovanem politika entori si euroopeis teletizmuovanem politika entori si euroopeis tel

3. Komornik potwierdza w systemie teleinformatycznym uprawnienia pełnomocnika, przedstawiciela ustawowego albo osoby uprawnionej do działania w imieniu osoby prawnej albo innej jednostki organizacyjnej posiadającej zdolność prawną.

**§ 9.** 1. Złożenie rękojmi za pośrednictwem systemu teleinformatycznego powoduje automatyczne przypisanie użytkownikowi unikalnego identyfikatora licytanta. Za chwilę złożenia rękojmi w systemie teleinformatycznym uważa się chwilę nieodwracalnego zainicjowania procedury uiszczenia rękojmi za pomocą udostępnianego przez system teleinformatyczny mechanizmu zapewniającego identyfikację wnoszącego rękojmię.

2. Jeżeli użytkownik składa rękojmię bezpośrednio komornikowi, przypisanie użytkownikowi unikalnego identyfikatora licytanta następuje po potwierdzeniu przez komornika złożenia rękojmi w systemie teleinformatycznym.

3. Jeżeli użytkownik jest zwolniony z obowiązku złożenia rękojmi, przypisanie użytkownikowi unikalnego identyfikatora licytanta następuje po potwierdzeniu tego faktu przez komornika w systemie teleinformatycznym.

4. W przypadku, o którym mowa w art. 867<sup>1</sup> § 1 zdanie drugie ustawy z dnia 17 listopada 1964 r. – Kodeks postępowania cywilnego, przypisanie użytkownikowi unikalnego identyfikatora licytanta następuje z chwilą zgłoszenia przystąpienia do przetargu.

**§ 10.** 1. Dokonanie postąpienia wymaga:

1) uwierzytelnienia się na koncie użytkownika;

2) utworzenia oświadczenia o postąpieniu;

3) zatwierdzenia oświadczenia o postąpieniu.

2. Niezwłocznie po dokonaniu postąpienia w aktach sprawy jest automatycznie umieszczane potwierdzenie dokonania postąpienia.

3. W trakcie licytacji w systemie teleinformatycznym ujawnia się licytantom najwyższą aktualną cenę i unikalny identyfikator licytanta, który ją ofiaruje, oraz czas pozostały do zakończenia licytacji. Każdemu postąpieniu przypisuje się inny numer porządkowy. Dane osobowe licytanta przed zakończeniem licytacji są ujawniane wyłącznie komornikowi sądowemu. **59.** 2. Decemir externit as policidates on a sympathic contain provide anomalyze proposition is the policidate of the contained of the sympathic contained by the sympathic methods in the policy vertical contained provide

**§ 11.** 1. Zakończenie licytacji elektronicznej następuje automatycznie w chwili wskazanej w obwieszczeniu o licytacji.

2. W chwili zakończenia licytacji następuje automatyczne ustalenie licytanta, który zaofiarował najwyższą cenę.

§ 12. Wniosek o dokonanie wyboru przedsiębiorcy albo przedsiębiorstwa, o których mowa w art. 879<sup>10</sup> § 1 ustawy z dnia 17 listopada 1964 r. – Kodeks postępowania cywilnego, może być złożony przez wierzyciela będącego użytkownikiem.

**§ 13.** 1. Komornik ogłasza za pośrednictwem systemu teleinformatycznego o zamiarze dokonania czynności, o których mowa w art. 879<sup>10</sup> § 2 ustawy z dnia 17 listopada 1964 r. – Kodeks postępowania cywilnego. Użytkownik składa ofertę nabycia ruchomości za pośrednictwem systemu teleinformatycznego.

2. Do złożenia oferty, o której mowa w ust. 1, stosuje się odpowiednio przepis § 10 ust. 1.

**§ 14.** Rozporządzenie wchodzi w życie z dniem 1 marca 2017 r.

Minister Sprawiedliwości: *Z. Ziobro*